## **发那科驱动器报465故障代码(维修)偏远地区可邮寄**

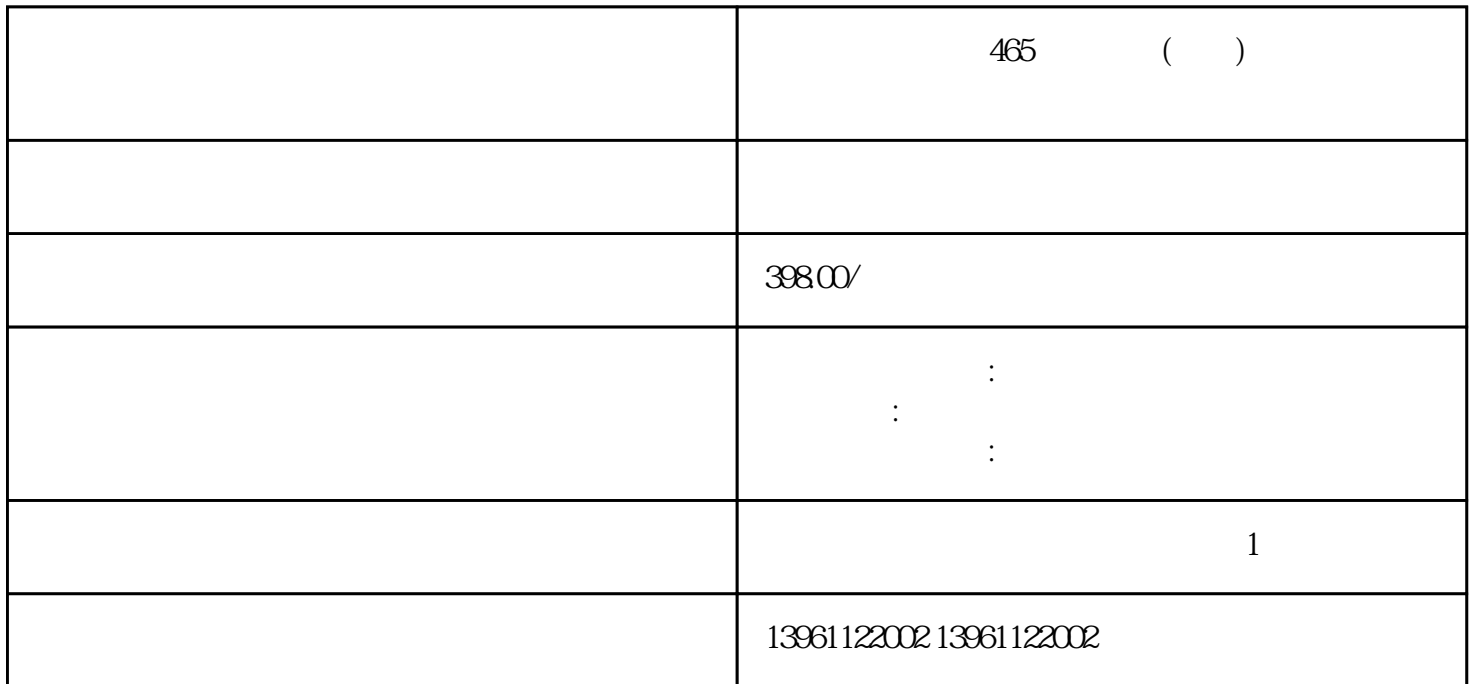

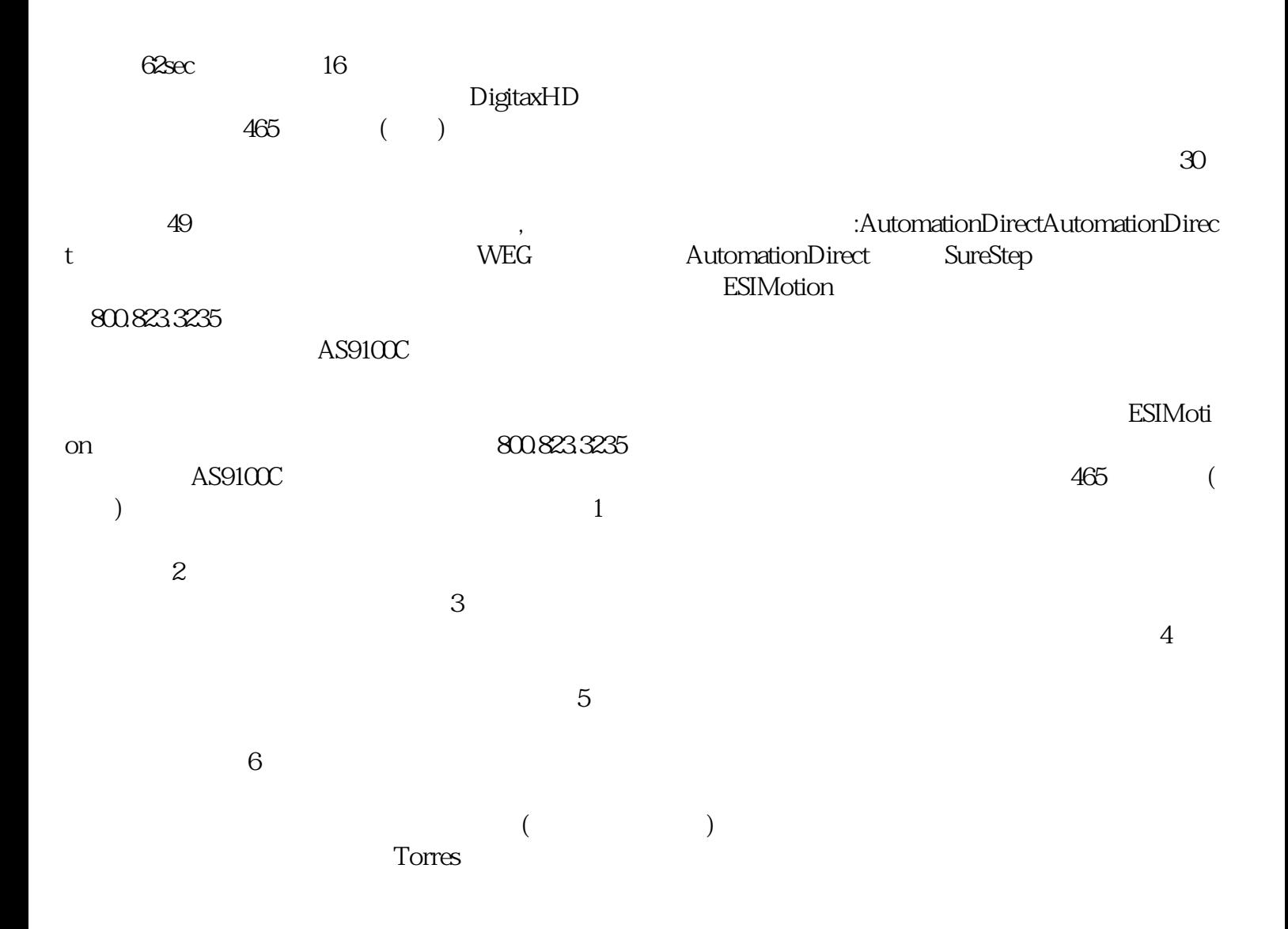

## ADVANCEDMotionControls

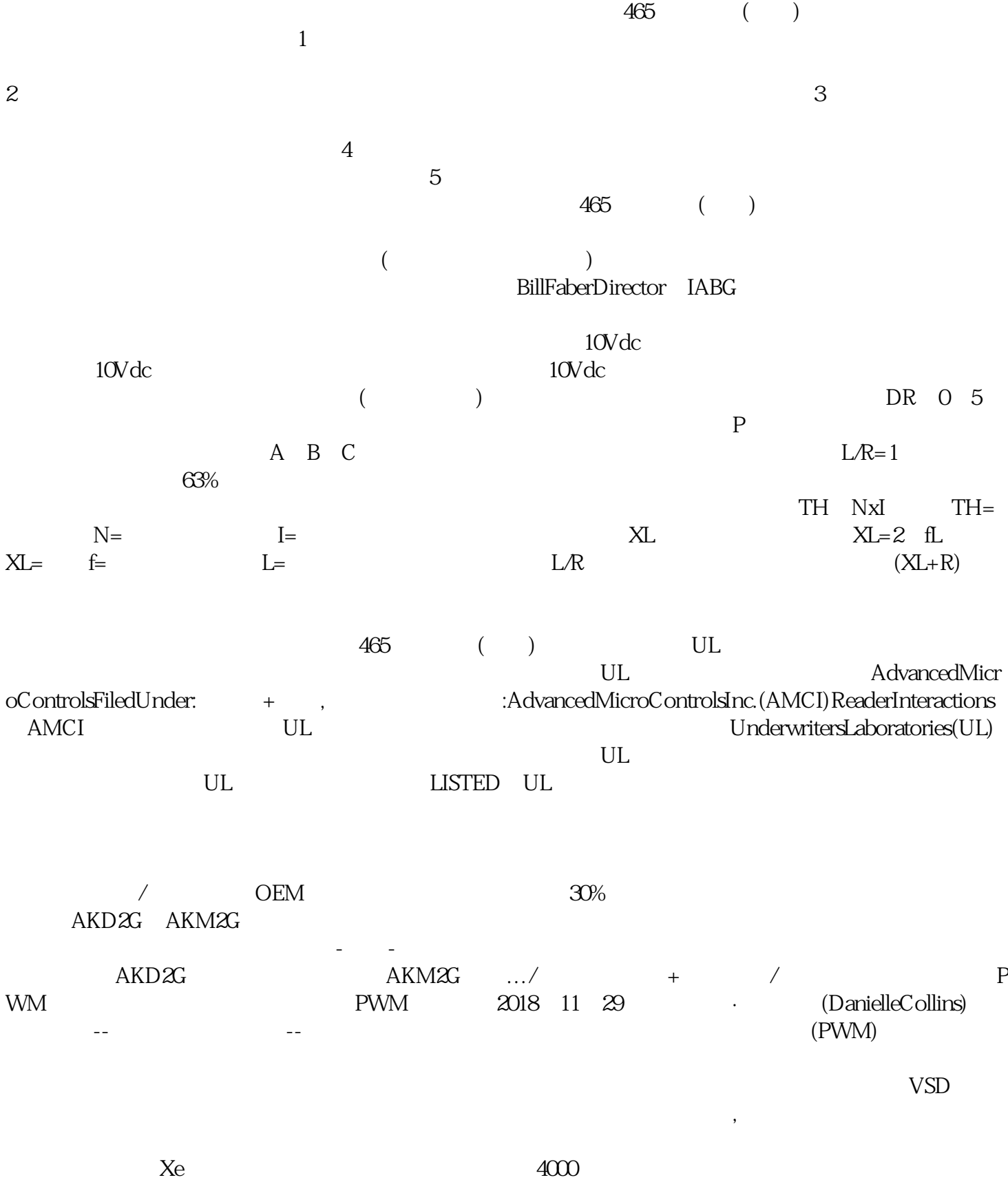

65,536 ahdi8ggatr